**AminetPart**

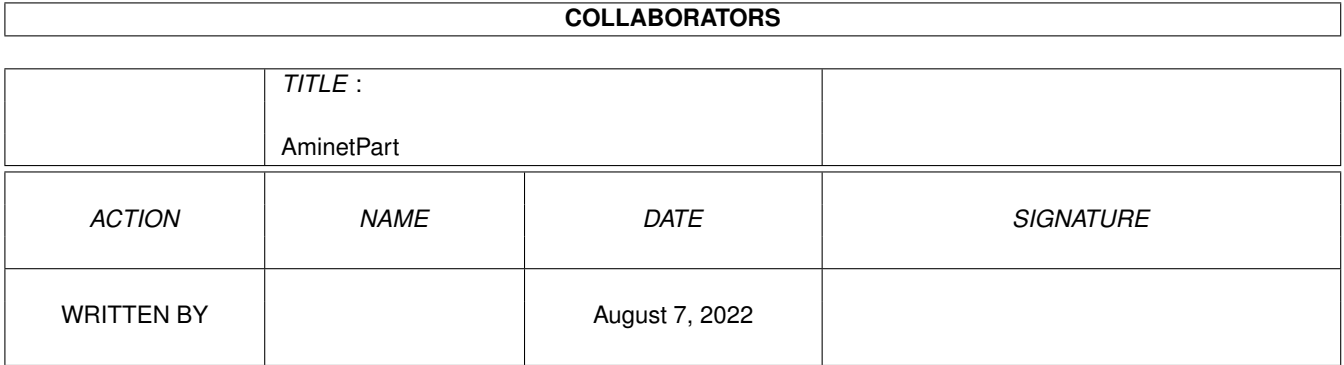

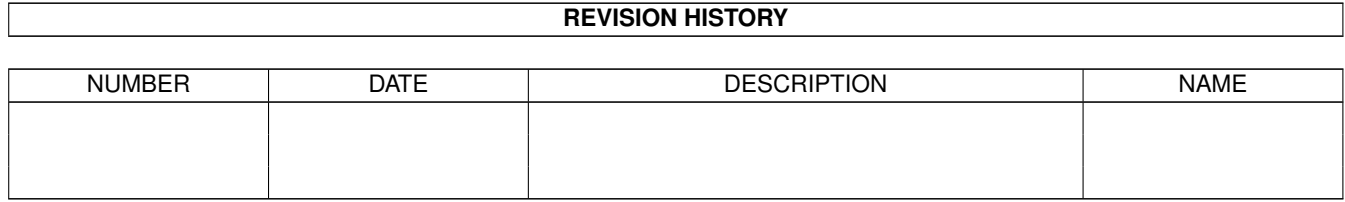

# **Contents**

### 1 AminetPart [1](#page-3-0) 1.1 Selfmade hardware . . . . . . . . . . . . . . . . . . . . . . . . . . . . . . . . . . . . . . . . . . . . . . . . . . [1](#page-3-1)

### <span id="page-3-0"></span>**Chapter 1**

## **AminetPart**

### <span id="page-3-1"></span>**1.1 Selfmade hardware**

Click name to unpack, description to read the readme or get help

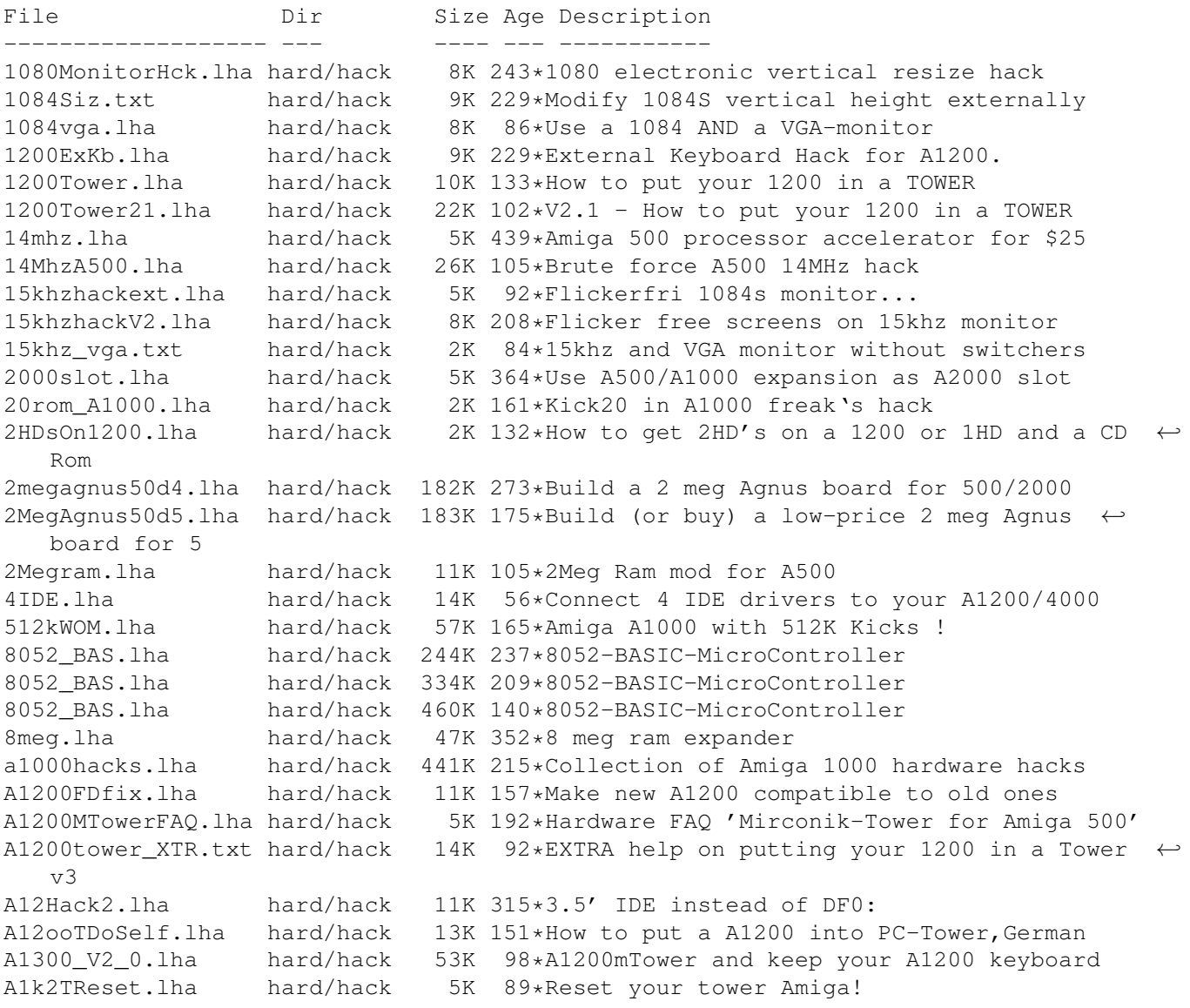

A2000T.lha hard/hack 113K 121\*Doc to make an Amiga 2000 a Tower case A2000T.lha hard/hack 115K 48\*Doc to make an Amiga 2000 a Tower case  $\leftrightarrow$ fixed A2024BigColor.lha hard/hack 21K 297\*How to get  $1024x1024x4$  out of >16.8M with  $\leftrightarrow$ A2024(Vi A2060.txt hard/hack 1K 165\*Modify the A2060 for A4000 a2232tuning.lha hard/hack 24K 101\*Enhance the A2232 in many ways [Update] a2232tuning.lha hard/hack 43K 61\*Enhance the A2232 [Release with SOURCE] A2386 16MB.lha hard/hack 5K 40\*Be able to use 16 MB of on-board RAM on the  $\leftrightarrow$ A2386s a2386\_ps2.lha hard/hack 160K 124\*How to use PS2-Simms on A2386 a2386\_ps2fix.lha hard/hack 167K 115\*Use PS2-Simms on A2386 V1.1 A2386\_PS2\_V1\_3.lha hard/hack 204K 83\*Use PS2-SIMMs on A2386 V1.3 A2630Fix.lha hard/hack 4K 160\*A collection of A2360 fixes, V1.0 A2630Fix.lha hard/hack 6K 129\*A collection of A2630 fixes, V1.1 a2k2cttvKBD.lha hard/hack 3K 305\*CDTV gets A2000 keyboard<br>a2kVSA5hKBD.lha hard/hack 1K 305\*A500 gets A2000 keyboard 1K 305\*A500 gets A2000 keyboard A2K\_agnus\_hack.lha hard/hack 4K 128\*Install a 2MB Agnus on A2000 motherboard<br>A2K\_agnus\_hack.lha hard/hack 6K 112\*Install a 2MB Agnus on A2000 motherboard 6K 112\*Install a 2MB Agnus on A2000 motherboard A2K agnus hack.lha hard/hack 8K 67\*Install a 2MB Agnus on A2000 motherboard, V1.4 A3000\_50.lha hard/hack 6K 208\*Hack the A3000's FPU to 50mhz w/o any parts  $\leftrightarrow$ ! A4000\_35.lha hard/hack 76K 148\*4000/040 running at 35 MHz A4K33Mhz.lha hard/hack 2K 248\*A4000/030 Speed Up Hack + AIBB Module A4kExtSCSI.lha hard/hack 601K 46\*External DB25 SCSI socket for the A4000 a4kslot5.lha hard/hack 258K 145\*Hack A4000 to 5 real slots A4\_S\_V\_11.lha hard/hack 584K 113\*Amiga 4000/030 Tuning CPU, FPU, Rom's and ← more abo A5001MChip.lha hard/hack 2K 8 1 Meg Chip Activation (A500) a500chip.lha hard/hack 4K 285\*The REAL way to make your A501 chip ram<br>a500ide.lha hard/hack 93K 71\*IDE-interface project for Amiga 500 hard/hack 93K  $71*IDE-interface$  project for Amiga 500 a500ide.lha hard/hack 210K 25\*Connect IDE-harddisk to Amiga 500 V1.2 a500key1.lha hard/hack 160K 97\*How to conect the keyboard of our old A500  $\leftrightarrow$ in A120 a500keyhack.txt hard/hack 6K 421\*Make A500 keyboard detachable a500mon.lha hard/hack 7K 166\*A500 to Amstrad CPC monitor A500\_Tower\_FAQ.lha hard/hack 7K 192\*Hardware FAQ 'Mirconik-Tower for Amiga 500' AddDF2.lha hard/hack 14K 190\*Add internal floppy drives to an Amiga AddZorro2slot.lha hard/hack 8K 150\*I ADDED a Picasso2 in a NEW slot of my A500 AGAEmul10.lha hard/hack 503K 152\*AGAEmul v1.0 , Emulate AGA-chipset on your  $\leftrightarrow$ Amiga.. ami2vga.lha hard/hack 7K 374\*Build an Amiga to Multisync VGA buffered  $\leftrightarrow$ cable. AmigaScope.lha hard/hack 25K 330\*8 channel digital oscilloscope, uses ← parallel port Amikeyterm.lha hard/hack 7K 105\*Keyboard to serial with PIC16C84 AmScsi.lha hard/hack 7K 620\*Hardware project; build SCSI controller. 5K 186\*Modify Acorn mouse for use with Amiga ArcMouse.lha hard/hack 6K 151\*Modify Acorn mouse for use with Amiga<br>AT1200mod.lha hard/hack 2K 96\*AT1200 disk drive modification AT1200mod.lha hard/hack 2K 96\*AT1200 disk drive modification<br>AtariTBconv.lha hard/hack 6K 211\*Atari Trak-Ball to Amiga conve 6K 211\*Atari Trak-Ball to Amiga conversion info ATkeyboard.lha hard/hack 77K 112\*Connect an (PC) AT-keyboard to an Amiga atomuhr12.lha hard/hack 27K 164\*AtomUhr V1.2 - DCF77 Receiver audiodig.lha hard/hack 6K 333\*Do it yourself audio digitizer plans. autofire.lha hard/hack 8K 374\*Autofire for all joysticks for \$4 AvailCIA.lha hard/hack 2K 187\*V1.0, checks for cia timers

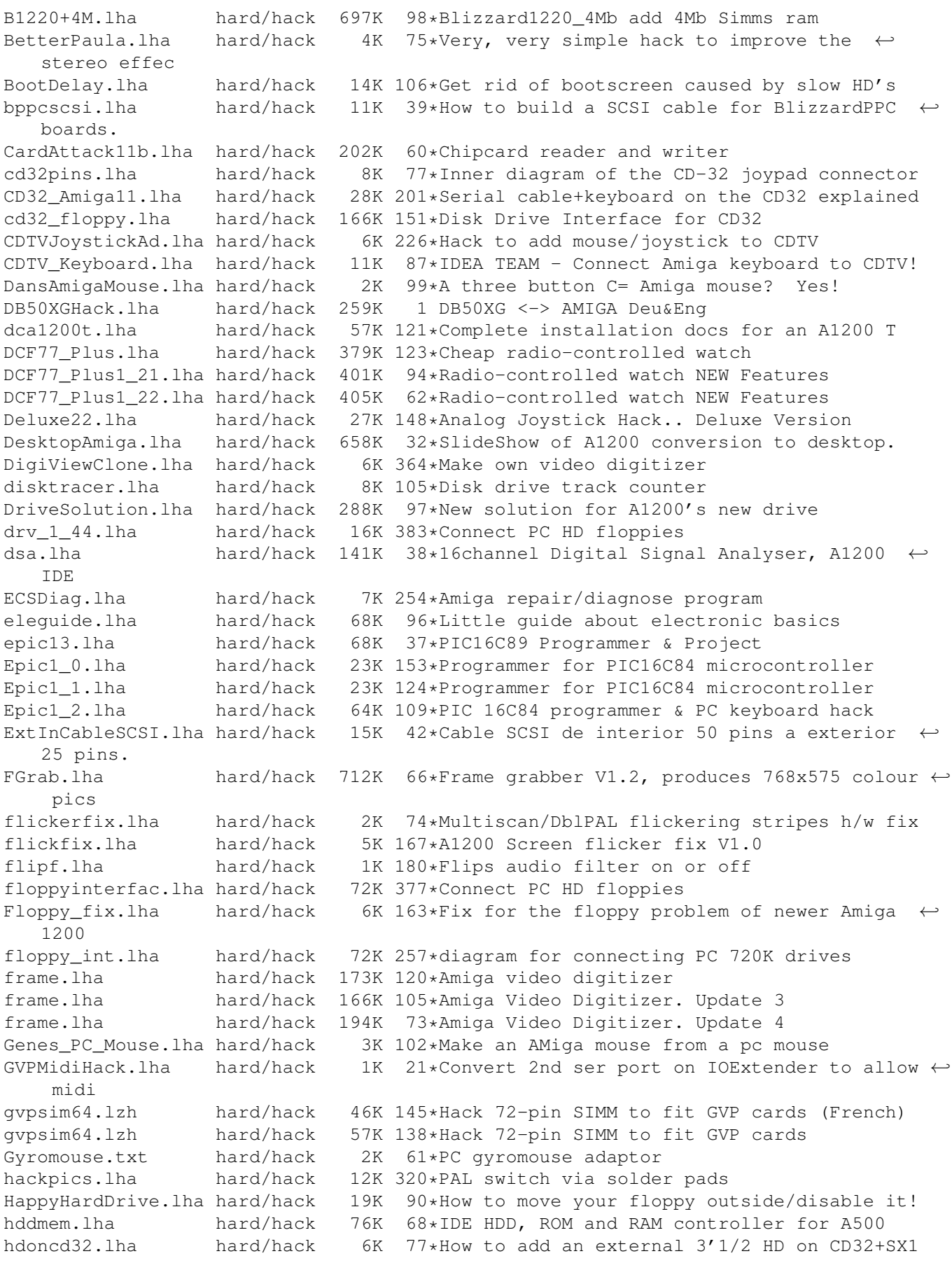

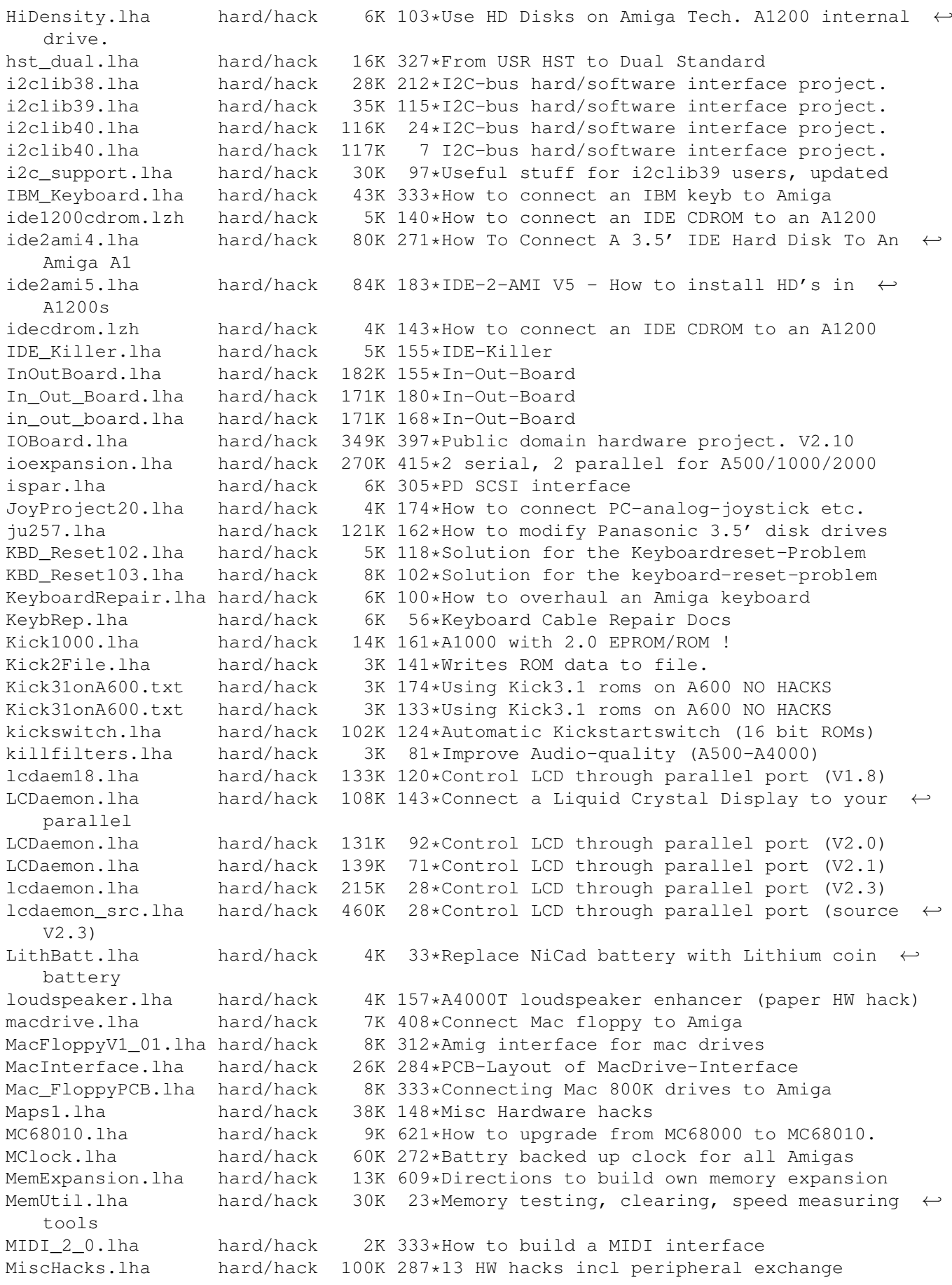

mitsc\_ls.lha hard/hack 12K 136\*How to connect Mitsubishi monitor to Amiga Mix\_and\_Tick.lha hard/hack 8K 102\*Audiomix- and Ticksignalgeneratorcircuit ModemPower.lha hard/hack 15K 167\*Converts 12VDC to 12VAC for ext. modem monitorfix.txt hard/hack 9K 374\*Fix prob with high voltage snaps MouseClock.lha hard/hack 39K 248\*Battery backed-up clock/calendar project MouseClock20.lha hard/hack 69K 209\*Battery backed-up clock/cal project v2.0 mousehack.txt hard/hack 13K 417\*Connect standard mice to Amiga mswitch.lha hard/hack 10K 373\*Connect mouse & joystick to same port MyWideSCSI.lha hard/hack 13K 46\*SCSI68>SCSI50 adaptor & Active terminator my\_pc\_mouse.lha hard/hack 6K 31\*How to modify a serial mouse to work on the ← Amiga new14acc\_31.lha hard/hack 65K 370\*14MHz accelerator update no4000ide.lha hard/hack 0K 195\*Hardware hack to disable A4000 IDE port<br>NT70\_2\_0.lha hard/hack 2K 154\*72hz NTSC monitor driver WORKS! hard/hack 2K 154\*72hz NTSC monitor driver WORKS! PAL\_on\_SVGA.lha hard/hack 3K 165\*Use 15kHz PAL on SVGA monitors! IT WORKS pcb.lha hard/hack 53K 167\*How to create PCB s German+Italian AG PCFloppy2Amiga.lha hard/hack 19K 220\*=Use 1.44 PC drives as Amiga HD drives.=<br>PCFloppy2Amiga.lha hard/hack 56K 205\*=Use 1.44 PC drives as Amiga HD drives.= PCFloppy2Amiga.lha hard/hack 56K 205\*=Use 1.44 PC drives as Amiga HD drives.=<br>PCGamepad2Ami.lha hard/hack 7K 163\*Built an adapter for PC gamepads and  $\leftrightarrow$ 7K 163\*Built an adapter for PC gamepads and ← joysticks PCGamepad2Ami.lha hard/hack 8K 19\*Build an adapter for PC gamepads V1.1 pckeybhack.lha hard/hack 61K 159\*Plug a PC keyboard to your Amiga (1.1) pckeybhack.lha hard/hack 74K 141\*Plug a PC keyboard to your Amiga (1.3) pcmciafix.lha hard/hack 1K 67\*Fixes problems with A1200 PCMCIA-port. Play-Hitach.lha hard/hack 9K 0 Connect Hitachi RGB TV to Playstation pocket.lzh hard/hack 47K 333\*Parallel port ARCnet adaptor PortDiag.lha hard/hack 10K 107\*CIA & other hardware diagnostics ppazip.lha hard/hack 70K 57\*Iomega ZIP Parallel Interface. ppazip.lha hard/hack 81K 25\*Iomega ZIP Parallel Interface 0.8 protapp.lha hard/hack 52K 66\*Protection circuit for amiga parallel port PRTSwitch.lha hard/hack 56K 286\*Switch for 2 printers and 2 computers PR\_MODEM.lha hard/hack 66K 204\*Packet-Radio-Modem pr\_modem.lha hard/hack 95K 108\*Packet-Radio-Modem<br>PS2\_adapter.lha hard/hack 20K 153\*Use PS/2 Simms in PS2\_adapter.lha hard/hack 20K 153\*Use PS/2 Simms in an A3000. psu.lha hard/hack 6K 109\*EPROM Burner PSU! psxTO1084.lha hard/hack 78K 19\*Connect the PSX to the C=1084 RGB-Input psxTO1O84.lha hard/hack 78K 19\*Connect the PSX to the C=1084 RGB-Input pygmy\_pckbd.lha hard/hack 12K 179\*Cheap pc keyboard adapter into Parallel ← port Ramrom.lha hard/hack 7K 105\*Ram/Rom overlay mod for A500<br>RAM 2630.lha hard/hack 17K 249\*A2630 RAM-Expansion to 8/16 hard/hack 17K 249\*A2630 RAM-Expansion to 8/16 MB ResetPrinter.lha hard/hack 16K 253\*Software controlled parallel port reset romswitcher31.lzh hard/hack 98K 288\*Build a Kickstart ROM switcher 500/2000 rvc.lha hard/hack 23K 93\*Control the volume of an audiosource. rvc.lha hard/hack 23K 74\*Control the volume of an audiosource. sapep2.lha hard/hack 83K 148\*Simple Amiga Parallel Eprom Programmer sapep\_v2.lha hard/hack 83K 317\*EPROM-burner project SCART\_2\_Amiga.lha hard/hack 6K 284\*How to connect Amiga to SCART TV-Set 14K 61\*Turn on and off your amiga automatically scsinetz.lha hard/hack 18K 204\*SCSI network Amiga <-> PC<br>SCSITerminator.lha hard/hack 34K 142\*External SCSI Terminator SCSITerminator.lha hard/hack 34K 142\*External SCSI Terminator<br>SCSItower.lha hard/hack 6K 146\*Fitting up a SCSI tower SCSItower.lha hard/hack 6K 146\*Fitting up a SCSI tower<br>SCSITowerII.lha hard/hack 12K 111\*Fitting up a SCSI tower hard/hack 12K 111\*Fitting up a SCSI tower (V2.0) sdii.lzh hard/hack 732K 23\*Show 15khz on VGA Monitor, no Patch SerialBuffer.lha hard/hack 11K 194\*Project to make a buffer for serial links. SerialCable.lha hard/hack 7K 194\*Instructions to make a null modem cable.

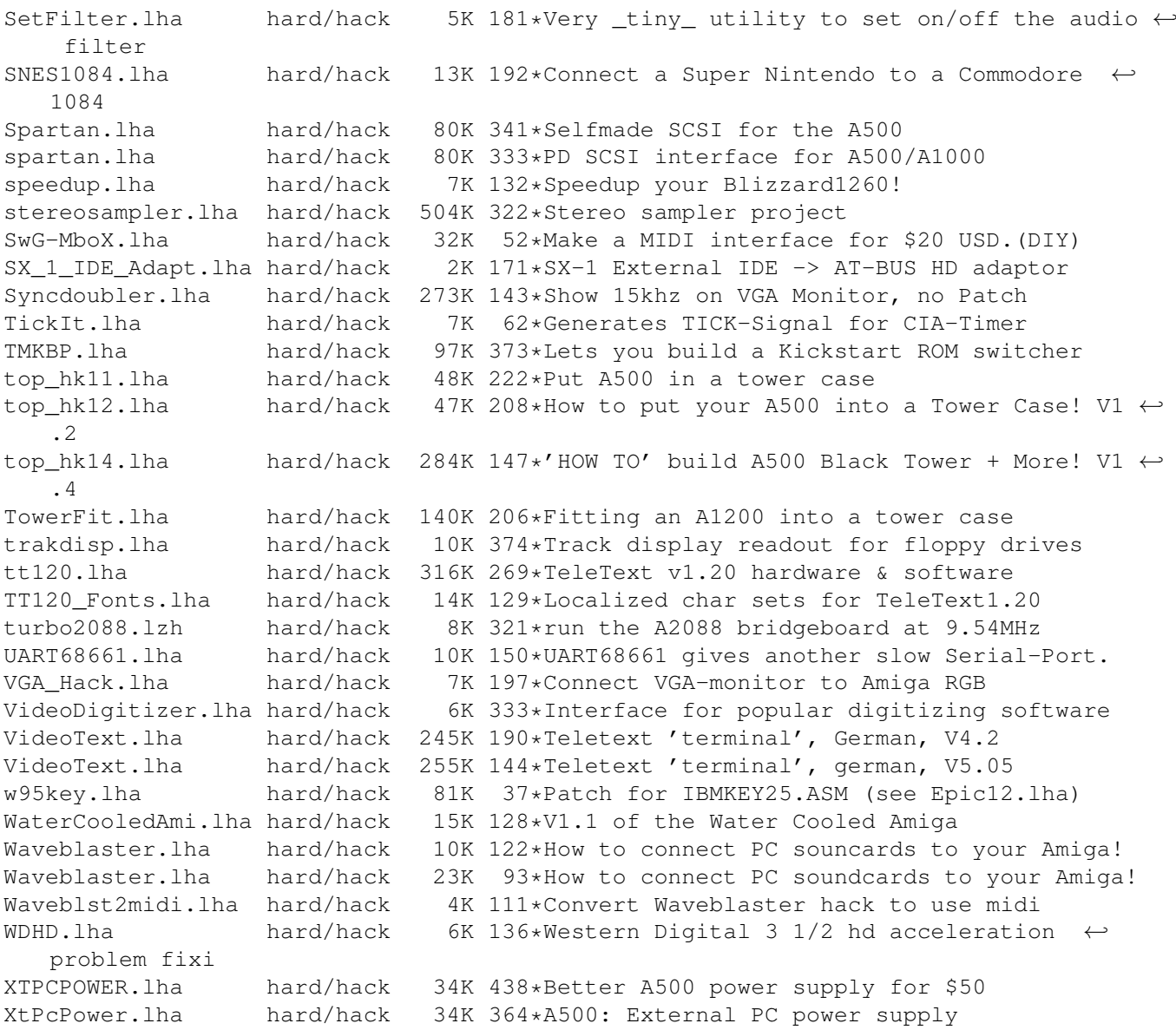